## $\pmb{\times}$

# **Salesforce**<br> **Platform-App-Builder**<br>
salesforce Certified Platform App Build<br>
QUESTION & ANSWERS **Salesforce Platform-App-Builder Salesforce Certified Platform App Builder QUESTION & ANSWERS**

https://www.certsagent.com/Platform-App-Builder-exam-dumps.html

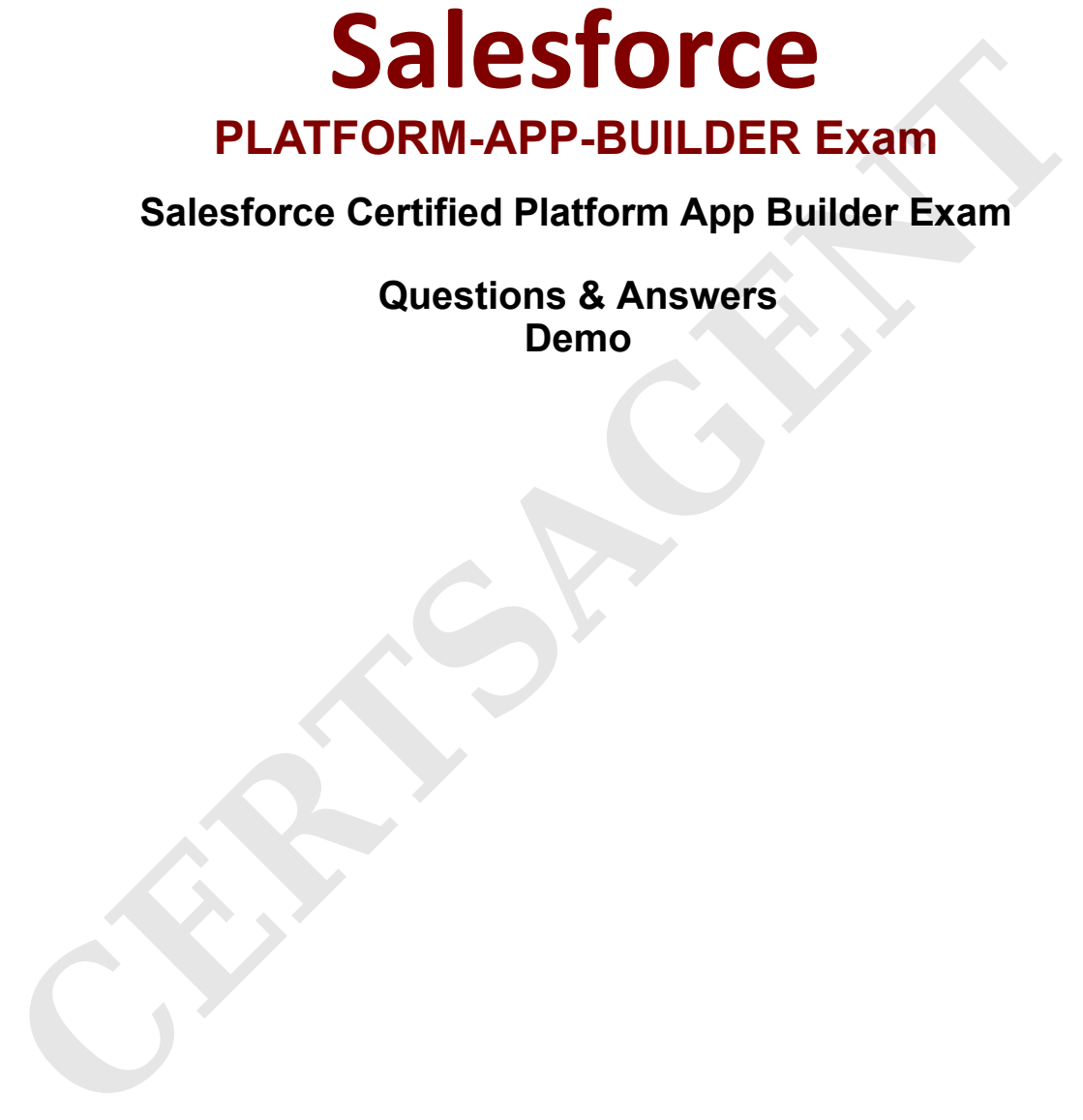

**Salesforce Certified Platform App Builder Exam**

**Questions & Answers Demo**

https://www.certsagent.com/Platform-App-Builder-exam-dumps.html

# **Version: 14.0**

# **Question: 1**

What is recommended to refresh a full sandbox?

- A. After a UAT sign-off
- B. Whenever a new production user is added.
- C. After a major production release.
- D. Within 3 hours of when it is needed.

**Answer: C**

# **Question: 2**

What is the capability of schema Builder? Choose 2 Answers

- A. Showing selected objects on the page.
- B. Editing custom settings
- C. Viewing page layout in a new window
- D. Creating a new record type

**Answer: A, C**

# **Question: 3**

At Universal Containers, the VP of Service has requested a visual indicator flag on each case, based on the case priority. High-priority cases should be flagged red, medium-priority should be flagged yellow, and low-priority cases should be flagged green. Which formula would accomplish this requirement? Choose 2 answers at is recommended to refresh a full sandbox?<br>
Whenever a new production user is added.<br>
Whenever a new production release.<br>
Within 3 hours of when it is needed.<br>
Curing a streamed.<br>
This were continued as the capability of

A. CASE( Priority, "Low", "img/samples/flag\_green.gif", "Medium", "img/samples/flag\_yellow.gif", "High", "img/samples/flag\_red.gif", "/s.gif")

B. IMAGE( IF(ISPICKVAL(Priority, "Low"), "img/samples/flag\_green.gif", IF(ISPICKVAL(Priority, "Medium"), "img/samples/flag\_yellow.gif", IF(ISPICKVAL(Priority, "High"), "img/samples/flag\_red.gif"))), "Priority Flag")

C. IF(ISPICKVAL(Priority, "Low"), "img/samples/flag\_green.gif", IF(ISPICKVAL(Priority, "Medium"), "img/samples/flag\_yellow.gif", IF(ISPICKVAL(Priority, "High"), "img/samples/flag\_red.gif", "/s.gif")))

D. IMAGE(CASE( Priority, "Low", "img/samples/flag\_green.gif", "Medium", "img/samples/flag\_yellow.gif", "High", "img/samples/flag\_red.gif", "Priority Flag")

#### **Answer: B, D**

#### **Question: 4**

Universal Containers conduct evaluations of their sales reps using a custom object consisting of numerical scores and executive comments. The company wants to ensure that only the sales reps, and their manager's executive can view the rep's evaluation record but the reps should not be able to view the executive comment field on their review. How can these requirement be met?

A. Use a private sharing model granting record access using hierarchy; manage field access with record types and field-level security

B. Use a private sharing model granting record access using custom setting; manage field access with page layouts and field level security

C. Use a private sharing model granting record access using hierarchy; manage field access with fieldlevel security

D. Use a private sharing model granting record access using custom setting; manage field access with record types and page layouts

**Answer: C**

#### **Question: 5**

Sales manager at universal containers would like to standardize what information sales rep are gathering. Sales rep want recommendations, sales strategies and to know what key fields need to be completed at each step of the sales process on the opportunity record. What feature should an app builder use to provide this functionally? ir manager's executive can view the rep's evaluation record but the reps should not be able<br>
executive comment field on their review. How can these requirement be met?<br>
CUSe a private sharing model granting record access u

- A. Workflow
- B. Path
- C. Chatter feed
- D. Global Action

**Answer: D**

#### **Question: 6**

A business user wants a quick way to edit a record's status and enter a custom due date field from the record's feed in Salesforce1 Mobile App. What could be used to accomplish this?

- A. Custom Button
- B. Custom URL formula field
- C. Custom Action

#### D. Custom quick access link

**Answer: C**

## **Question: 7**

universal containers is migrating its sales operations from a legacy system that was used. opportunities need to be imported with the proper country currency. Which two steps should an app builder configure to meet these requirements ?

Choose 2 answers.

A. Include the currency ISO code in all currency fields in the import file.

- B. Use Data Loader to import the records.
- C. Include the currency ISO Code Column in the import file.
- D. Use import the currency ISO Code Column in the import file.
- E. Use Import Wizard to import the records.

**Answer: C, D**

#### **Question: 8**

the services manager would like to highlight case age. When a case is new, they would like to see a green flag on the case record. The flag should be yellow if the case is still open after one day. Tha flag should be red when cases are open after three days. Which two options should an app builder use to implement this requirements? Choose 2 d to be imported with the proper country currency. Which two steps should an app builder condened when the proper country currency fields in the import file.<br>
See Data Loader to import the records.<br>
Include the currency IS

A. Image

- B. Formula field
- C. Quick action
- D. VLOOKUP

**Answer: A, D**

#### **Question: 9**

Universal Containers wants to build a recruiting app that allows for multiple positions to appear on custom objects websites and postings. UC requires a report that shows the related custom objects of postings. Which two items should an app builder configure to implement this?

- A. Utilize the standard report type
- B. Create two new custom report type
- C. Configure a postings object with master detail field to both positions and websites
- D. Configure a postings object with lookup field to both positions and websites

**Answer: B**

**Answer: B**

# **Question: 10**

UVC uses a custom object to track open job positions. They would like to automatically post updates on a record's feed whenever a position stage is changed. Which social feature can be used to accomplish this.

A. Workflow rule

- B. Feed tracking
- C. Feed quick Action
- D. Auto response rule Morkflow rule<br>reed tracking<br>duto response rule<br>with response rule<br>**CERTS Answer: B**

https://www.certsagent.com/Platform-App-Builder-exam-dumps.html

 $\pmb{\times}$ 

**CERTS** CERTS